**General Certificate of Education** June 2006 **Advanced Level Examination** 

# **MATHEMATICS Unit Mechanics 4**

**MM04** 

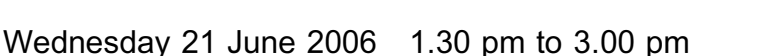

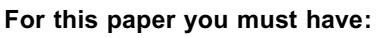

- an 8-page answer book
- the blue AQA booklet of formulae and statistical tables You may use a graphics calculator.

Time allowed: 1 hour 30 minutes

# **Instructions**

- Use blue or black ink or ball-point pen. Pencil should only be used for drawing.
- Write the information required on the front of your answer book. The *Examining Body* for this paper is AQA. The Paper Reference is MM04.
- Answer all questions.
- Show all necessary working; otherwise marks for method may be lost.
- The final answer to questions requiring the use of calculators should be given to three significant figures, unless stated otherwise.
- Take  $g = 9.8 \text{ m s}^{-2}$ , unless stated otherwise.

# **Information**

- The maximum mark for this paper is 75.
- The marks for questions are shown in brackets.

# **Advice**

• Unless stated otherwise, you may quote formulae, without proof, from the booklet.

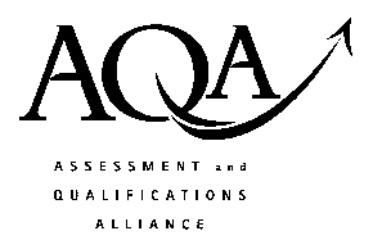

#### Answer all questions.

1 Three forces 2i,  $3\mathbf{i} - 5\mathbf{j} + a\mathbf{k}$  and  $b\mathbf{i} + 5\mathbf{j} - 2\mathbf{k}$  act at the points with coordinates (1, 1, 0),  $(0, 0, 0)$  and  $(-1, 2, 1)$  respectively, where a and b are constants.

Given that the three forces form a couple, find:

- (a) the values of  $a$  and  $b$ ;  $(2 \text{ marks})$
- (b) the moment of the couple.
- 2 Forces  $\begin{bmatrix} 8 \\ 4 \end{bmatrix}$ ,  $\begin{bmatrix} 6 \\ 5 \end{bmatrix}$ ,  $\begin{bmatrix} -2 \\ -2 \end{bmatrix}$  and  $\begin{bmatrix} 0 \\ -2 \end{bmatrix}$  act at the points with coordinates (0, 0), (0, 3), (3, 4) and  $(4, 0)$  respectively.
	- Find the magnitude of the resultant  $F$  of this system of forces.  $(a)$  $(i)$  $(3 \text{ marks})$ 
		- Show that the line of action of  $\bf{F}$  cuts the y-axis at the point (0, 2).  $(ii)$  $(4 \text{ marks})$
	- The system of forces is equivalent to a force acting at the origin together with a (b) couple  $C$ . Write down the magnitude of  $C$  and indicate its sense on a diagram.

 $(2 \text{ marks})$ 

 $(4 \text{ marks})$ 

3 A framework is composed of seven light smoothly-jointed rods AB, AE, BE, BD, ED, BC and  $DC$ , so that ABDE is a square and BDC is a right-angled triangle. The rod AB has length  $l$ and angle  $CBD = 45^\circ$ .

The framework is in a vertical plane and is freely hinged at  $A$  to a fixed support. A vertical force of 100 N acts at  $C$ . The rod  $AE$  is kept vertical by a horizontal force of magnitude  $P$  newtons applied at  $E$ , as shown in the diagram.

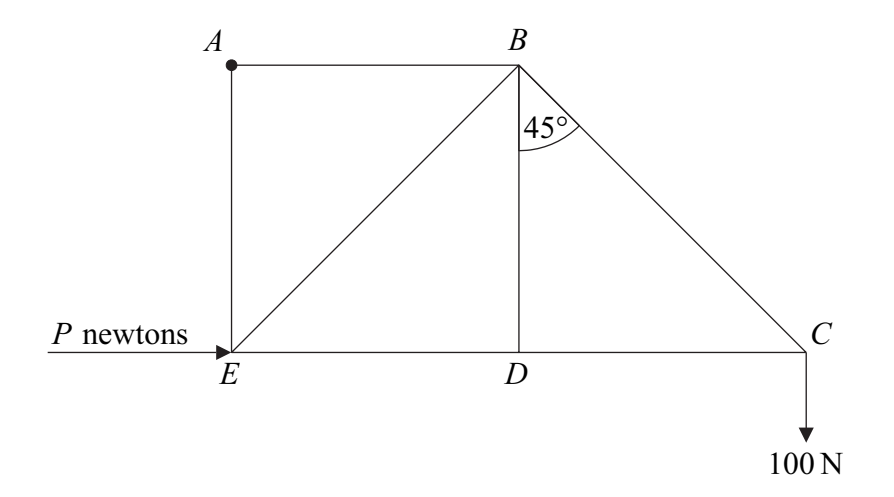

#### Show that  $P = 200$ . (a)

 $(2 \text{ marks})$ 

- $(b)$ Find the magnitude of the reaction force on the framework at  $A$ .  $(2 \text{ marks})$  $(i)$ 
	- $(ii)$ Find the angle between this reaction force and the horizontal, giving your answer to the nearest degree.  $(1 mark)$
- (c) Find the magnitudes of the forces in each of the rods  $AB$ ,  $AE$  and  $BE$ , stating whether they are in tension or compression.  $(5 \text{ marks})$

### Turn over for the next question

4 A uniform solid circular cylinder is in equilibrium with one plane face on a rough inclined plane. The plane is inclined to the horizontal at an angle  $\alpha$  degrees, which can be varied. The cylinder has weight  $W$ , diameter  $d$  and height  $3d$ .

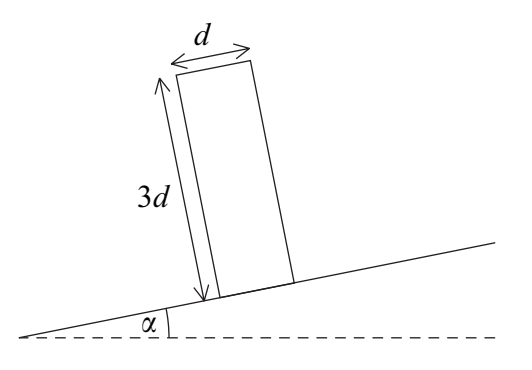

- (a) Draw a diagram showing the forces acting on the cylinder.  $(2 \text{ marks})$
- (b) If the plane is sufficiently rough to prevent sliding, find the maximum value of  $\alpha$  for the cylinder to remain in equilibrium.  $(3 \text{ marks})$
- The coefficient of friction between the cylinder and the plane is  $\frac{2}{9}$ . If the value of  $\alpha$  is  $(c)$ gradually increased from zero, show that the cylinder will slide before it topples.

 $(5 \text{ marks})$ 

5 A light inextensible string is wrapped several times around a uniform cylinder and a particle of mass  $2m$  is attached to the free end of the string.

The cylinder, of radius  $r$ , is free to rotate about a smooth fixed horizontal axis through its centre, perpendicular to its plane face. The moment of inertia of the cylinder about this axis is  $4mr^2$ .

The system is released from rest with the particle hanging freely. After time  $t$ , the cylinder has turned through an angle  $\theta$  radians. Assume that during this subsequent motion no slipping of the string occurs.

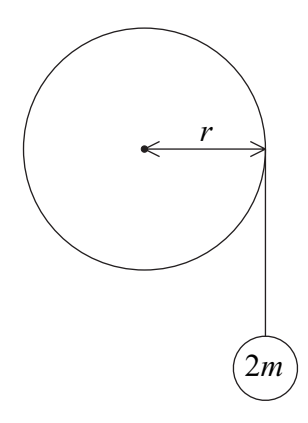

(a) Show that 
$$
\ddot{\theta} = \frac{g}{3r}
$$
. (6 marks)

(b) Hence find an expression for the tension in the string in terms of  $m$  and  $g$ .  $(1 mark)$ 

#### Turn over for the next question

6 A uniform semicircular lamina of radius  $r$  has its centre at the origin and its axis of  $\left( a\right)$ symmetry along Ox. The position of its centre of mass has coordinates  $(\bar{x}, 0)$ .

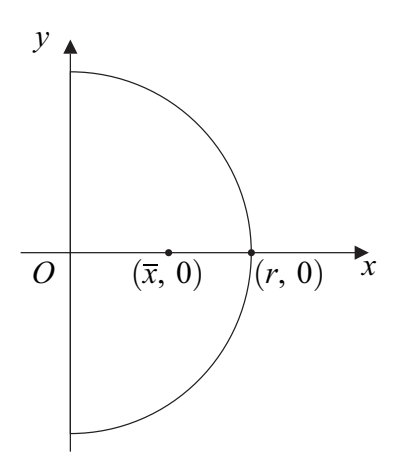

(i) Show that 
$$
\frac{1}{2}\pi r^2 \bar{x} = \int_0^r 2x\sqrt{r^2 - x^2} dx
$$
. (4 marks)

(ii) Hence prove that 
$$
\bar{x} = \frac{4r}{3\pi}
$$
. (3 marks)

(b) The diagram below shows a uniform lamina, used as an advertising feature in a local supermarket to promote ice cream. It consists of a semicircle, of diameter  $AB = 1m$ , and an isosceles triangle  $ABC$ , where C is at a distance 1.2 m from  $AB$ .

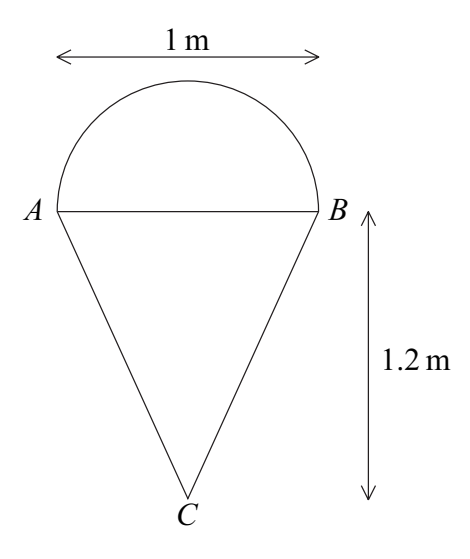

- State the distance of the centre of mass of the **triangle** from  $C$ .  $(1 mark)$  $(i)$
- $(ii)$ Show that the distance of the centre of mass of the semicircle from  $C$  is approximately 1.41 m.  $(1 mark)$
- Find the distance of the centre of mass of the complete lamina from  $C$ . (4 marks)  $(iii)$
- The lamina is freely suspended from  $A$ . Find the angle that  $AB$  makes with the vertical  $(c)$ www.theallpaper $$3$ com $k$ s) through  $A$ , giving your answer to the nearest degree.

7 A rigid square framework *ABCD* is formed from four identical uniform rods. Each rod has length  $2l$  and mass  $m$ .

The framework can rotate freely in a vertical plane about a horizontal axis through  $A$ perpendicular to the plane of the square ABCD.

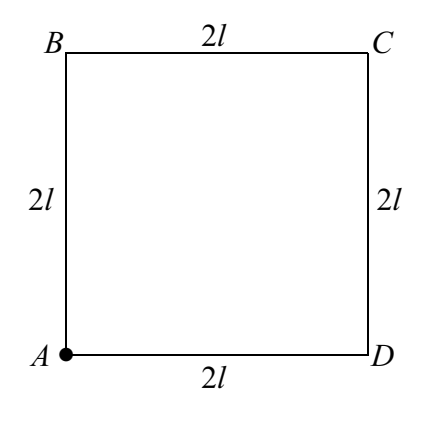

- Show that the moment of inertia of the **rod BC** about the axis is  $\frac{16ml^2}{3}$ .  $(4 \text{ marks})$  $(a)$
- (b) Particles of masses  $4m$ ,  $3m$ ,  $2m$  and m are fixed at the vertices A, B, C and D respectively.

Show that the moment of inertia of the whole system about the axis through  $A$  is  $136ml^2$  $(6 \text{ marks})$  $\overline{3}$ 

(c) The system is released from rest with  $AD$  horizontal and  $B$  vertically **above**  $A$ . Find, in terms of g and l, the angular velocity of the system when B is vertically below  $A$ .  $(7 \text{ marks})$ 

# **END OF QUESTIONS**

There are no questions printed on this page